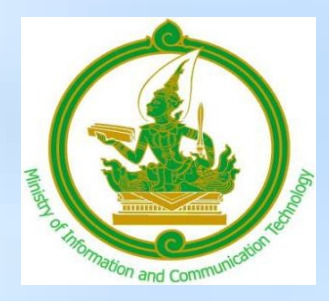

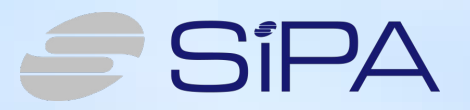

# **Strategies for using Open Source Software in Thailand**

**By** 

**Software Industry Promotion Agency (Public Organization) : SIPA Under Ministry of Information & Communication Technology 22 April 2011**

**Strategies for using Open Source Software in Thailand by SIPA** 

- Strategies for Open Source Software.
	- –To reduce Piracy rate in Software Business in Thailand
	- –To save our foreign money for making Thai Economic stronger
	- –To help Thai Software Industry to have more solutions for their customers, and they do not start from zero.

**Strategies for using Open Source Software in Thailand by SIPA** 

• Type of Open Source Software.

– General Used Software such as Operating Systems (Window Base & Text Base), Office Applications, etc

– Specific Used Software such as

- Development Tools ; DBMS, Software Languages, etc
- •Specific Applications : mail Server, web Server, LMS, ERP system, etc

## **Strategies for using Open Source Software (General and Some Specific Used) in Thailand by**

- SIPA has set up Suriyan and Chantra Project SIPA
	- Suriyan is an operating system that develop base from Ubuntu
	- Chantra is a collection of open source software that can run on Microsoft windows.
- SIPA has website name http://suriyan.in.th and http://chantra.in.th for Thai developers who want to participate our projects.
- SIPA support for teacher to use this type of Open source software in their course at all levels education.

**Strategies for using Open Source Software (General and Some Specific Used) in Thailand by SIPA**

- SIPA has the training material like the manual and VDO training for Open Source Software more than 7 titles for example OpenOffice.org, Gimp, Blender, Chantra, Suriyan, Pspp (statistical analysis software) , Ubuntu, Linux Security etc.
- SIPA has published our training material on Internet and produce it in CD format
- SIPA has distributed all training CD to numerous government agencies.

**Strategies for using Open Source Software (General and Some Specific Used) in Thailand by SIPA**

- SIPA held more than 6 seminars per year to give the opportunity for Open source Entrepreneurs to sell solution for their customer such as Government Agency and Private Sector.
- SIPA has produced DVD media to present the success story of organization that migrate to use open source and it is available for all interested people.

**Strategies for using Open Source Software (General and Some Specific Used) in Thailand by SIPA**

- SIPA has established web site name [http://mirror.in.th](http://mirror.in.th/) to collected most popular use open source software in Thailand. And it helps users to consider which open source software are solution of their requirement, since it has been established, it has user download more than 100,000 times.
- Also web site named [http://thaiopensource.org](http://thaiopensource.org/) the biggest source of open source information in Thailand. And in this website will broadcast all of interesting VDO about open source and seminar hosted by SIPA

### **Strategies for using OpenOffice.org in Thailand by SIPA**

- SIPA has updated training manuals and video training since OpenOffice.org 2.X - 3.X regularly and published on the Internet and on CD format.
- All training material contain content from beginning to intermediate level of OpenOffice.org user
- SIPA has created a capabilities testing system learning on CD, so if some people want to measure their skill, they can do it easy by themselves. And this training materials are available for interested agency.

### **Strategies for using OpenOffice.org in Thailand by SIPA**

- SIPA encourage some software companies to publish OpenOffice.org handbook. And sold in retail book stores.
- SIPA has get permission from the Electricity Generating Authority of Thailand to published their OpenOffice.org Troubleshooting guide book on the Internet. With this book will allow users to solve OpenOffice.org problems by themselves more easier.
- SIPA has creates Thai language knowledge base system to collect about the problem from OpenOffice.org user, so they can find the answers by themselves via the website [http://www.openoffice.in.th](http://www.openoffice.in.th/)

### **Strategies for using OpenOffice.org in Thailand by SIPA**

- SIPA has created Thai language VDO to recommended the ways to solve OpenOffice.org problem for 150 issue and all of the VDO will post on Youtube that allow users to search more easily.
- SIPA held the training for GCC 1111 (Government Call Center) staff to help users solving their problems, when using OpenOffice.org.
- We try to promote for Government Organization to use open standard file format.
- SIPA has the policy for our staff who want new notebook. They have to install Ubuntu linux only, so it can make huge of success to change software user behavior for our staff.

#### **Thank for your attention.**